## SAP ABAP table IBO C WF TA P HC {Association of Workflow Task ID to POWL Type (Hide)}

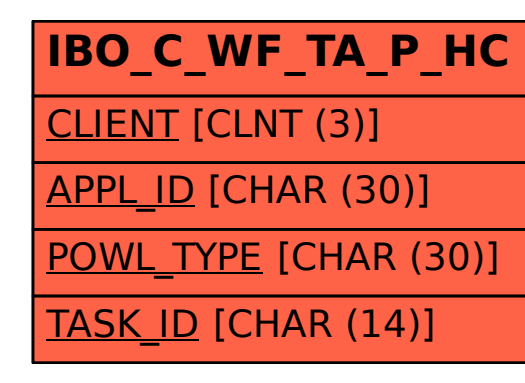